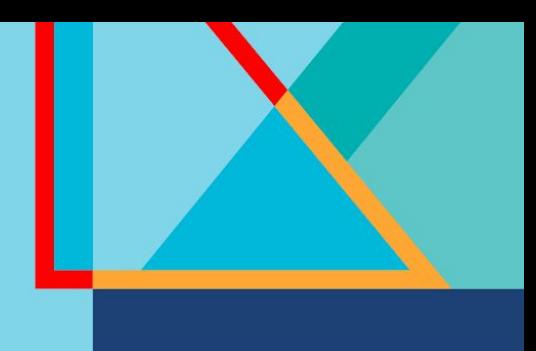

# **Summit**

### **Connect**

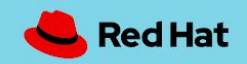

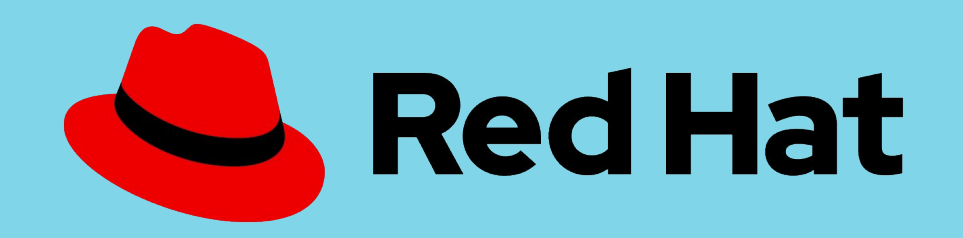

#### **Breaking down monolithic applications with OpenShift Virtualisation**

Matt Kimberley Specialist Solution Architect Red Hat

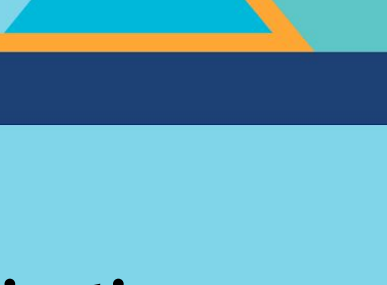

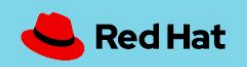

### Lets recap...

Red Hat

#### Migrate and then Modernise

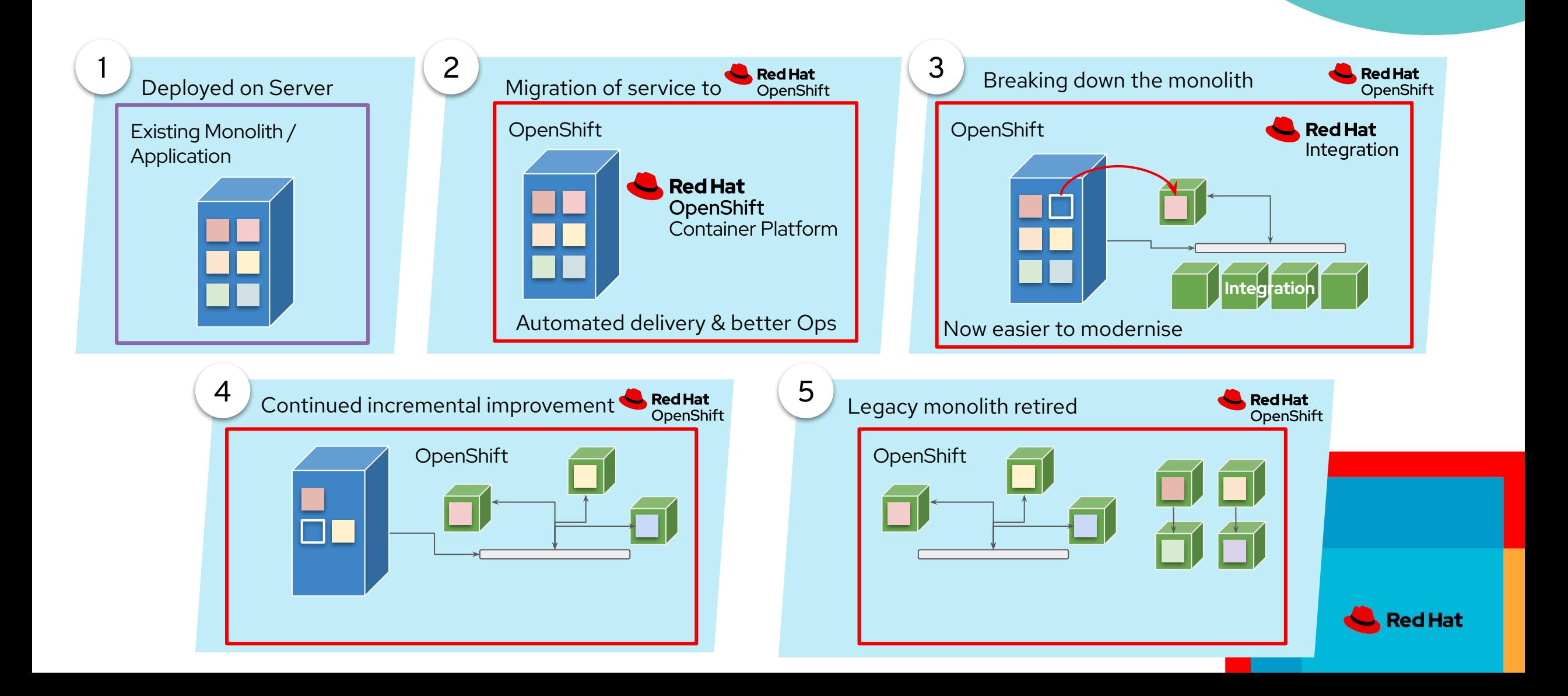

### Getting there can feel like this…

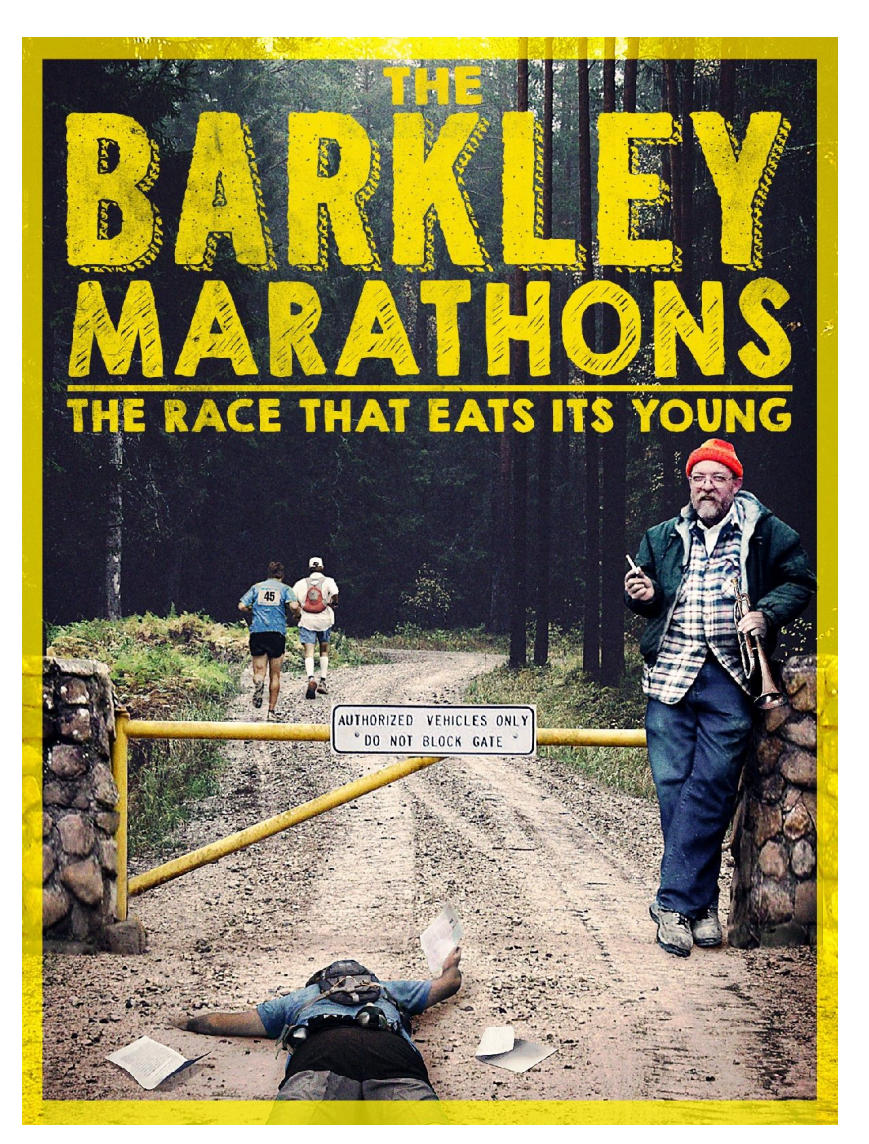

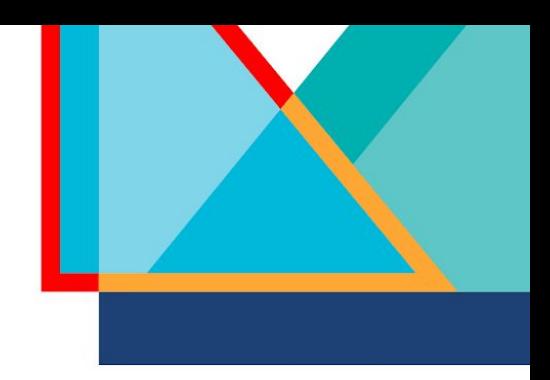

- More than 40 people started the Barkley Marathon in 2023
- Only 3 Finished.

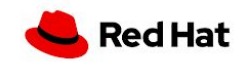

### OpenShift

Red Hat

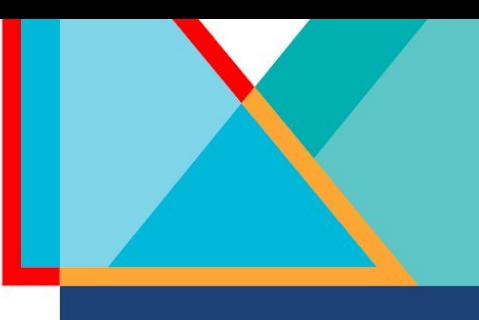

A Modern application platform with comprehensive lifecycle and infrastructure management

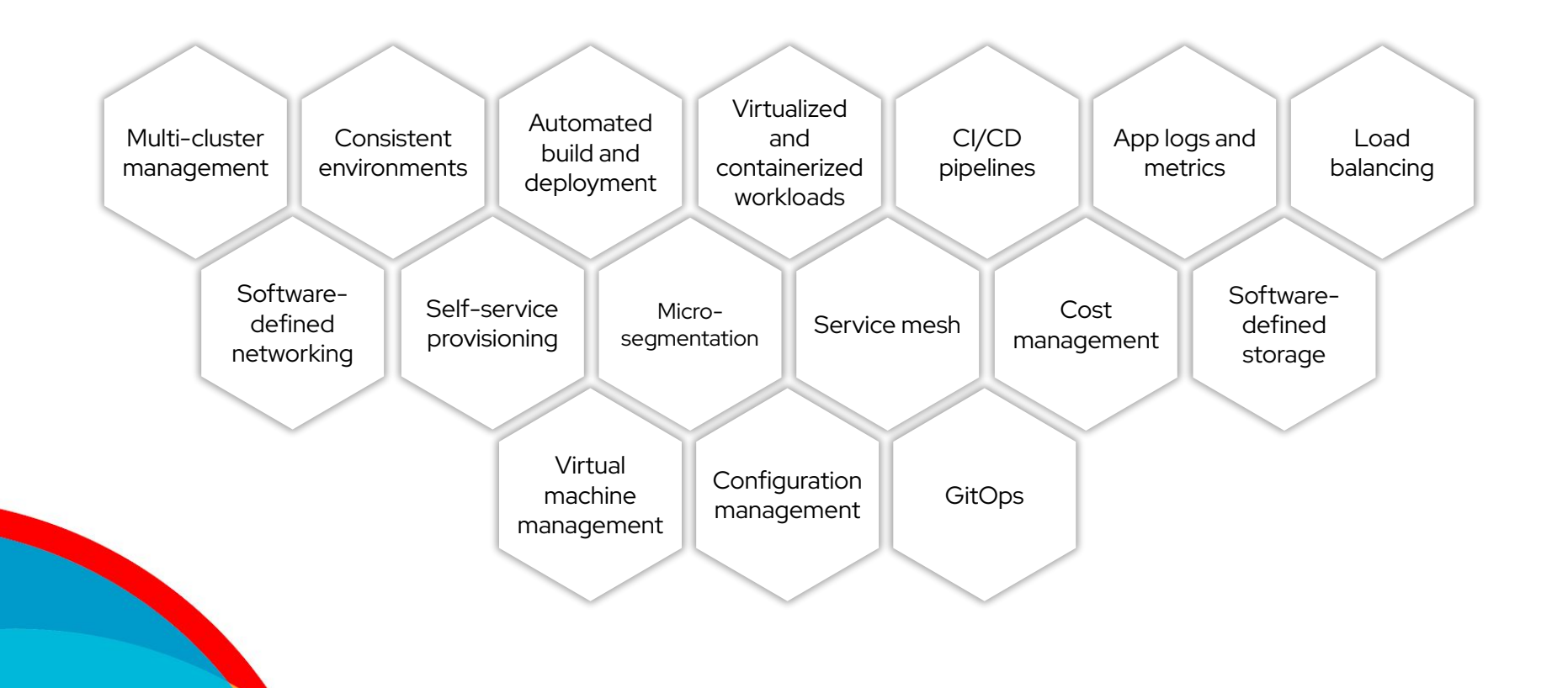

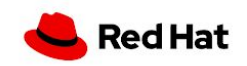

### OpenShift Virtualisation

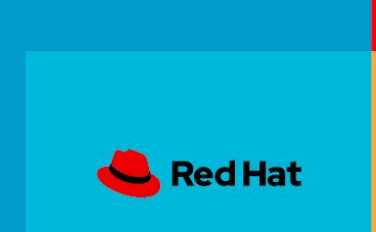

### OpenShift Virtualisation

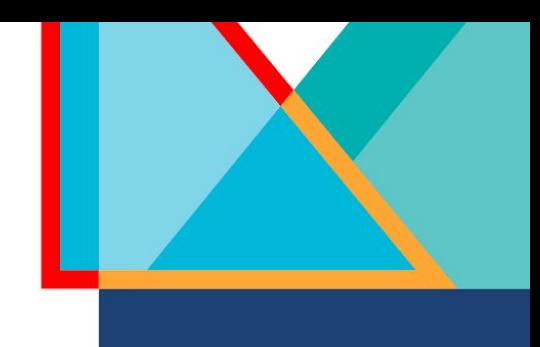

- Virtual machines
	- Run on the KVM Hypervisor on an OpenShift worker node
	- Managed by orchestration pod
- Scheduled, deployed, and managed by Kubernetes
	- Provides high availability in the event of OCP node outage
- Integrated with OpenShift resources and services
	- Traditional Pod-like SDN connectivity
	- Connectivity to external VLAN and other networks via multus
	- Persistent storage delivers storage to virtual machines

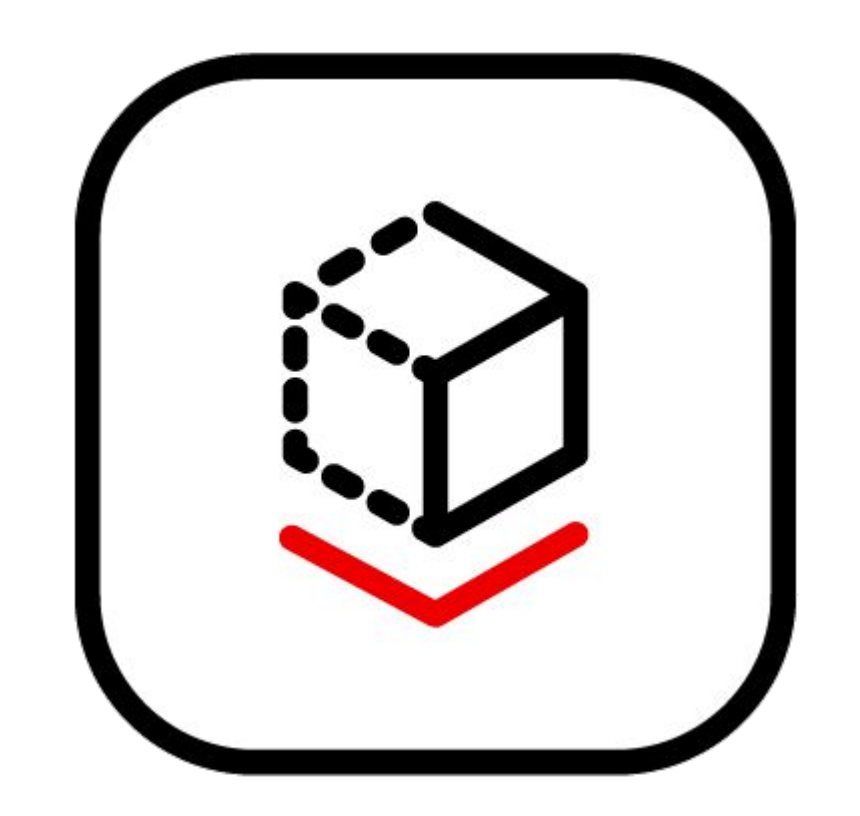

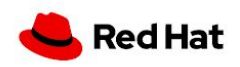

### KVM

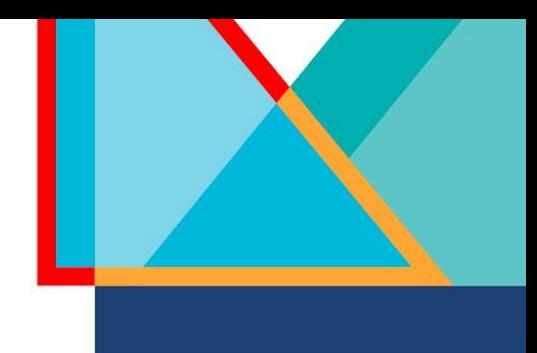

- KVM is well established long serving hypervisor
- KVM provides hardware Virtualisation
	- Used by Red Hat Virtualisation, Red Hat OpenStack Platform, and RHEL and others.
	- Operates on the OpenShift worker nodes
- QEMU provides hardware emulation
- libvirt provides a management abstraction layer and API for interaction with the virtual machines

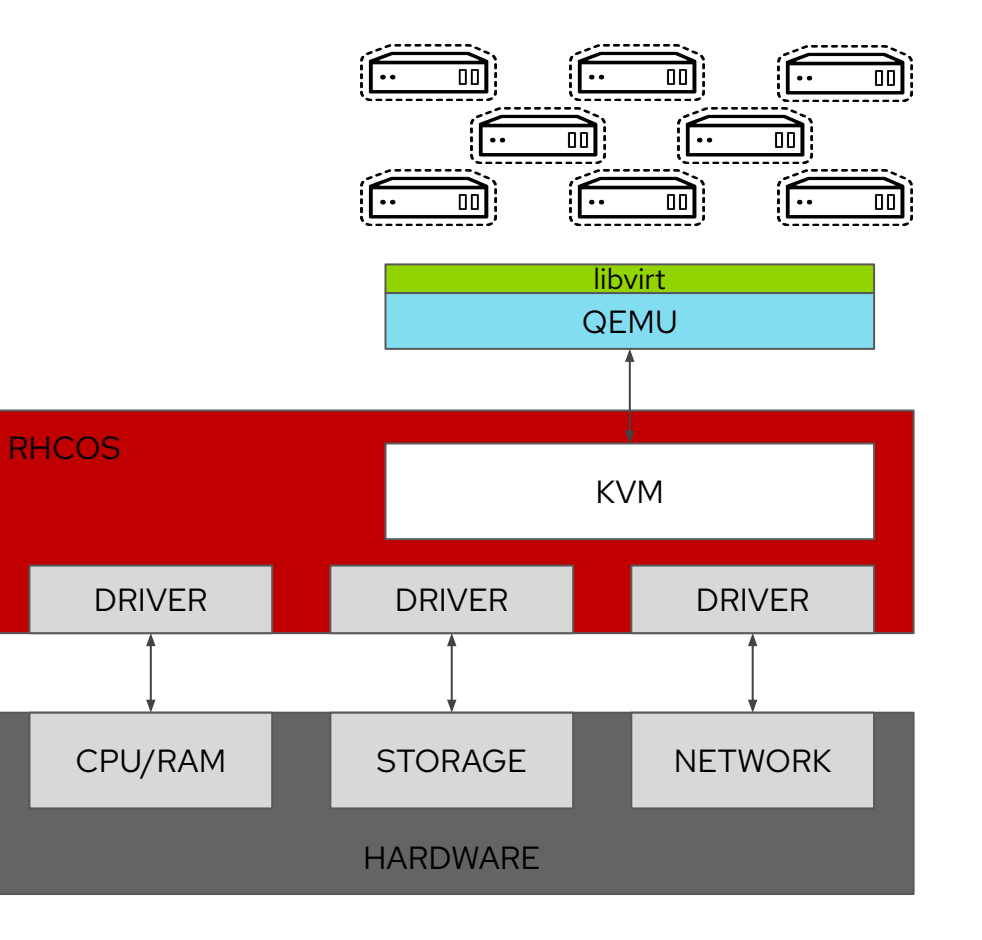

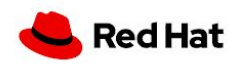

#### Virtual machines in a container world

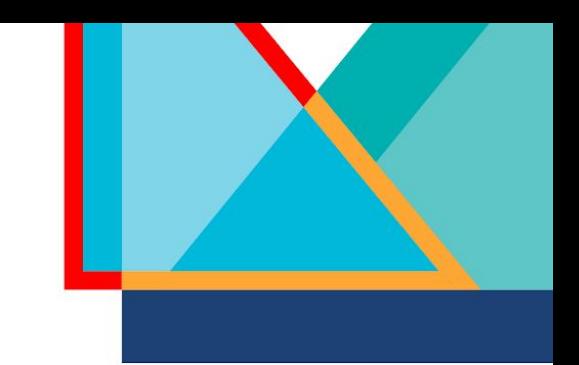

- Transition application components (which can't be directly containerized) into an OpenShift environment
	- Integrates directly into OpenShift
	- Follows Kubernetes paradigms:
		- Container Networking Interface (CNI)
		- Container Storage Interface (CSI)
		- Custom Resource Definitions (CRD, CR)
- Schedule, connect, and consume VM resources as container-native

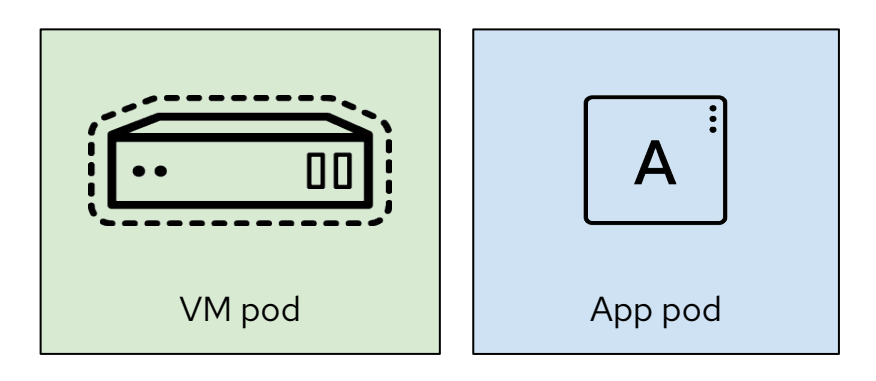

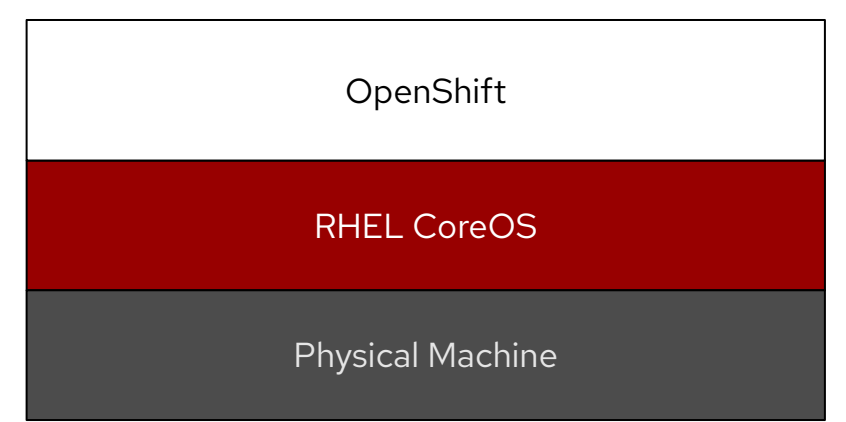

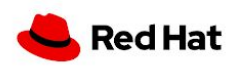

#### Virtualisation native to Kubernetes

New CustomResourceDefinitions (CRDs) for native VM integration

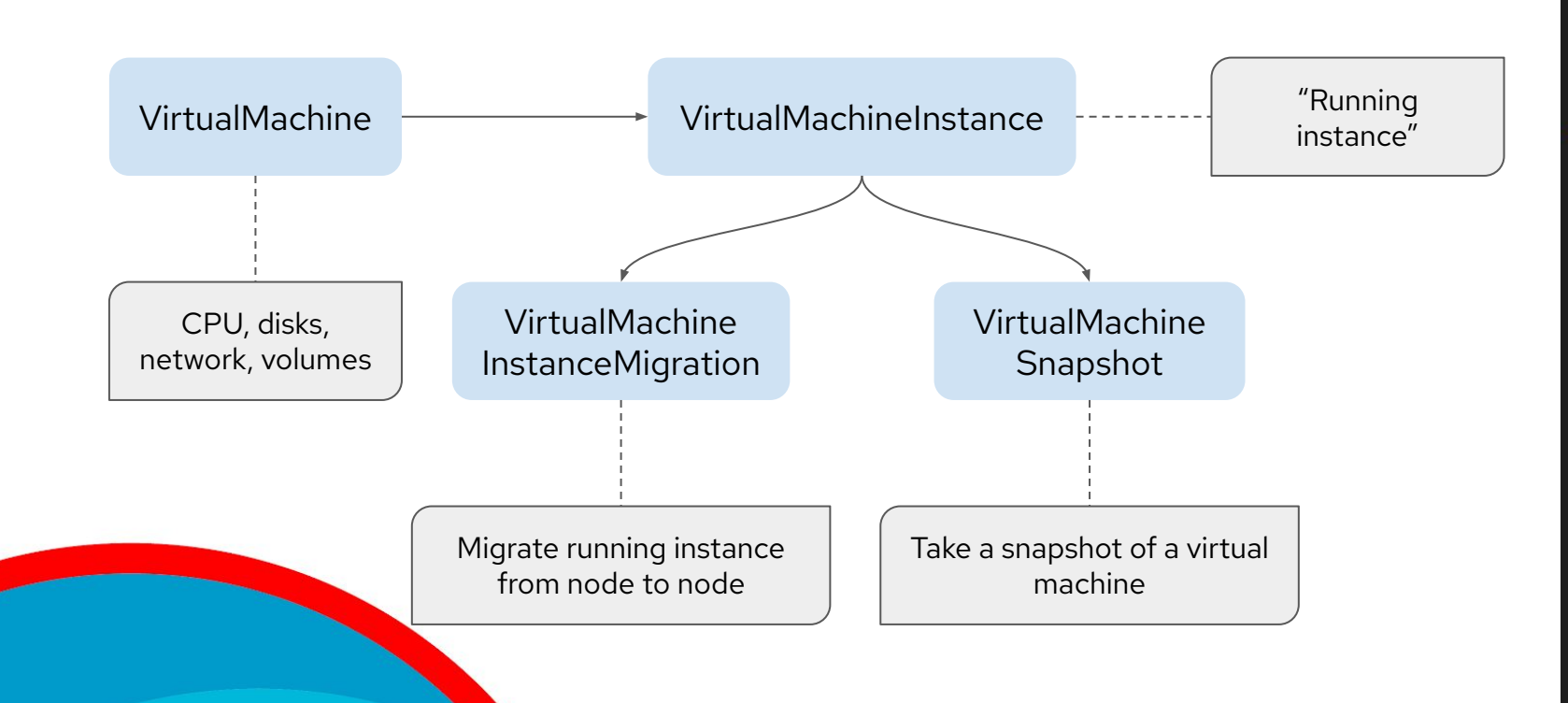

apiVersion: kubevirt.io/v1alpha3 kind: VirtualMachine metadata: labels: app: demo flavor.template.kubevirt.io/small: "true" name: rhel spec: dataVolumeTemplates: - apiVersion: cdi.kubevirt.io/v1alpha1 kind: DataVolume metadata: creationTimestamp: null name: rhel-rootdisk spec: pvc: accessModes: - ReadWriteMany resources: requests: storage: 20Gi storageClassName: managed-nfs-storage volumeMode: Filesystem

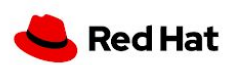

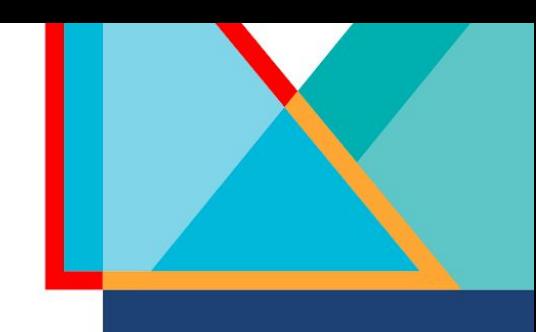

Changing our mindset

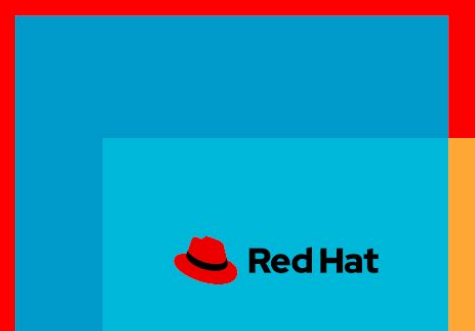

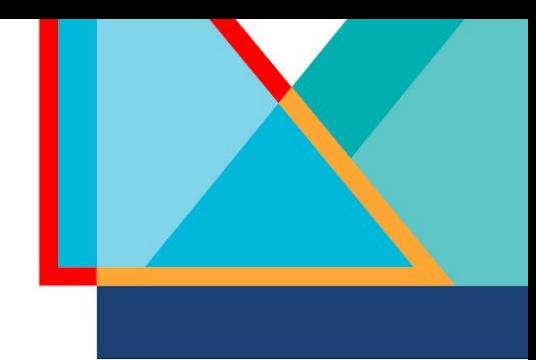

### Monolithic Applications

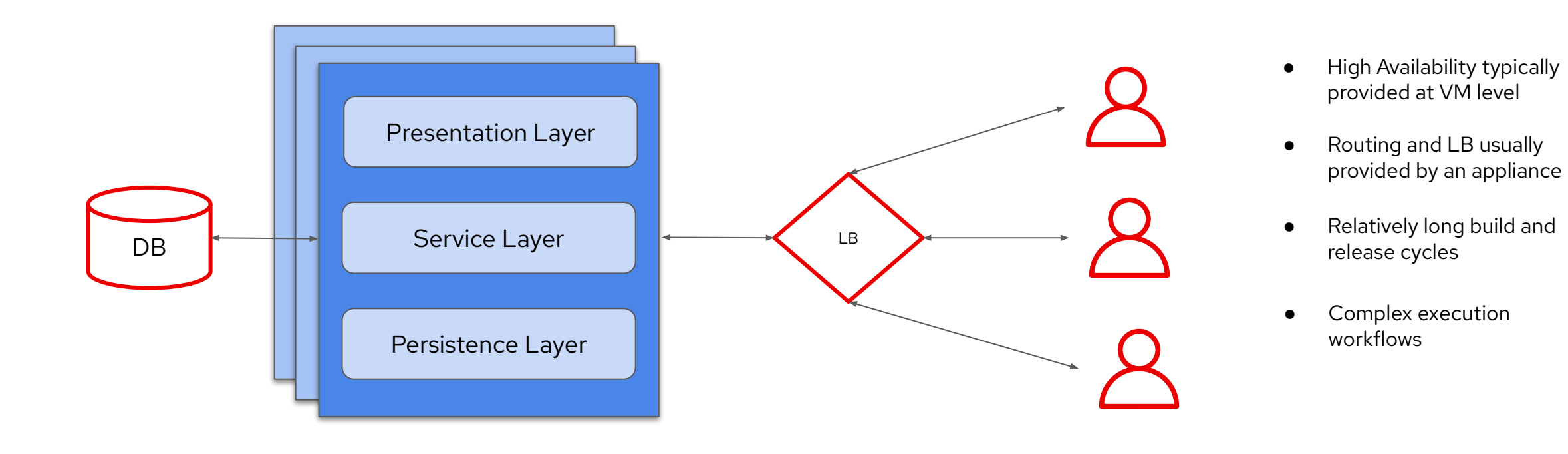

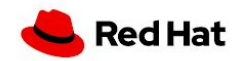

#### Microservices on OpenShift with VMs

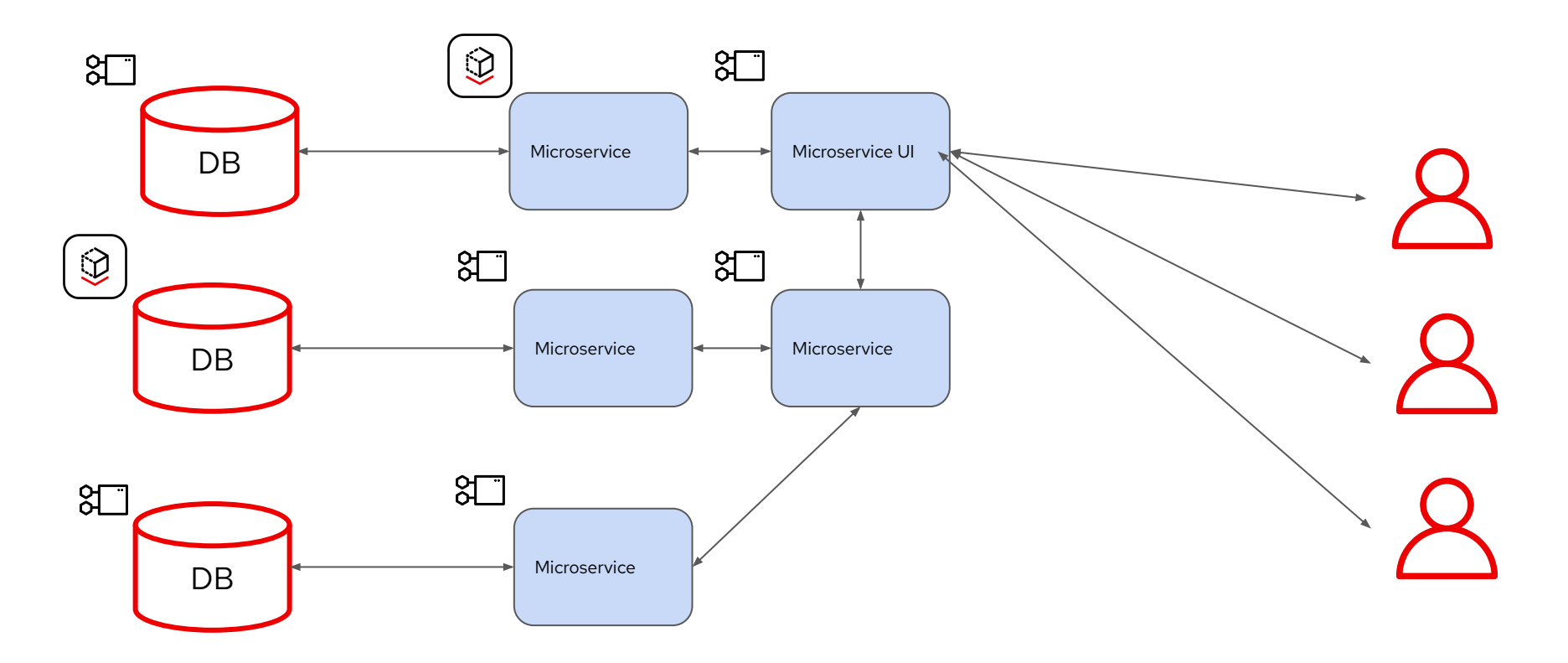

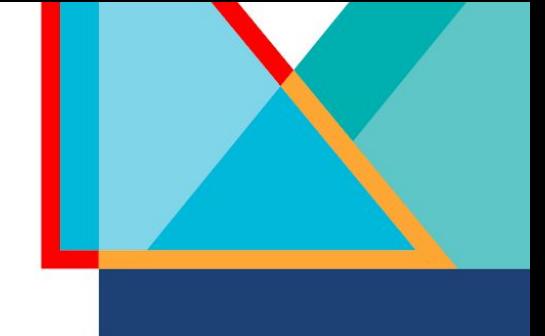

- Availability at the Pod level, and node level
- Routing and LB controlled by routes and services
- Pod and VM deployment is quick and self serving in nature

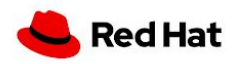

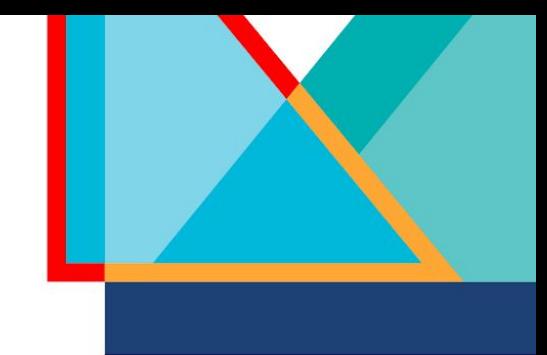

### Cloud Native VM Builds

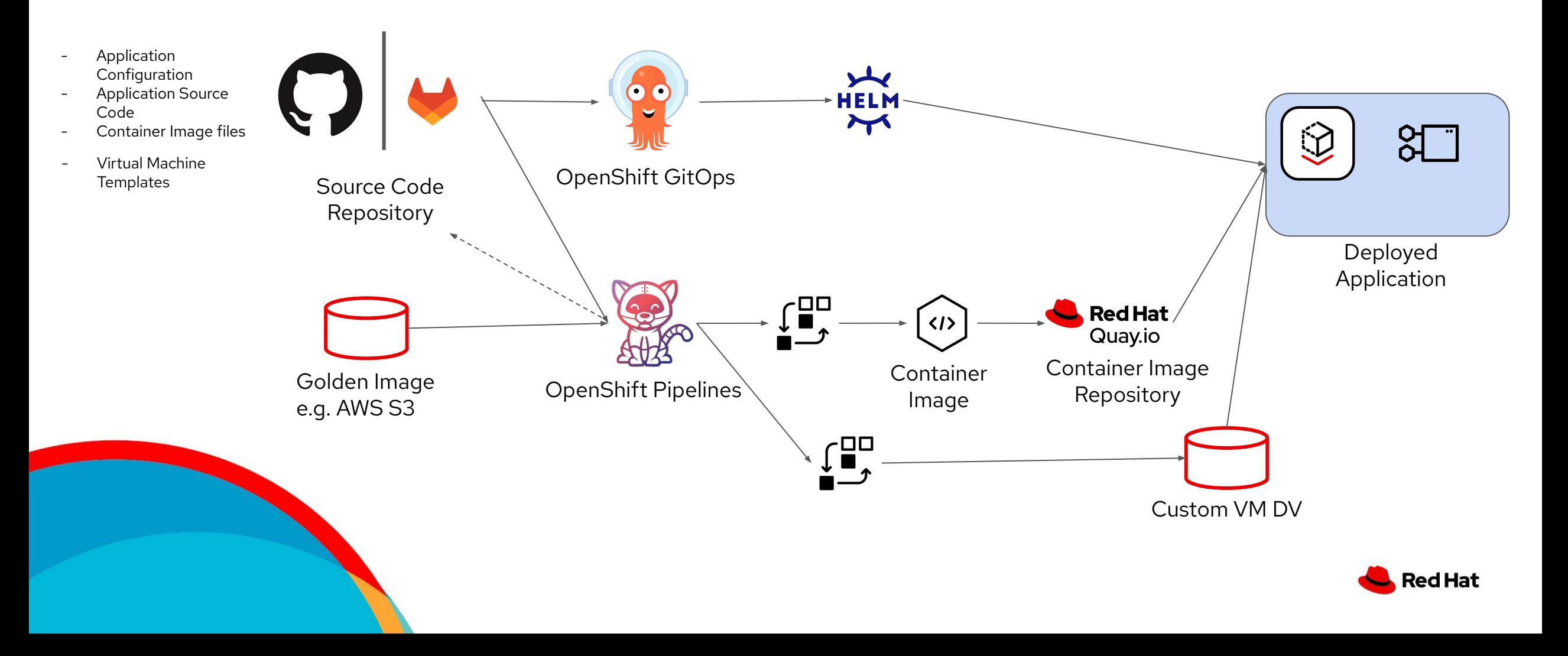

### Using VMs and containers together

- Virtual machines connected to pod networks are accessible using standard Kubernetes methods:
	- Service
	- Route
	- Ingress
- Network policies apply to VMs (via pods) the same as application pods
- VM-to-pod, and vice-versa, communication happens over SDN or ingress depending on network connectivity

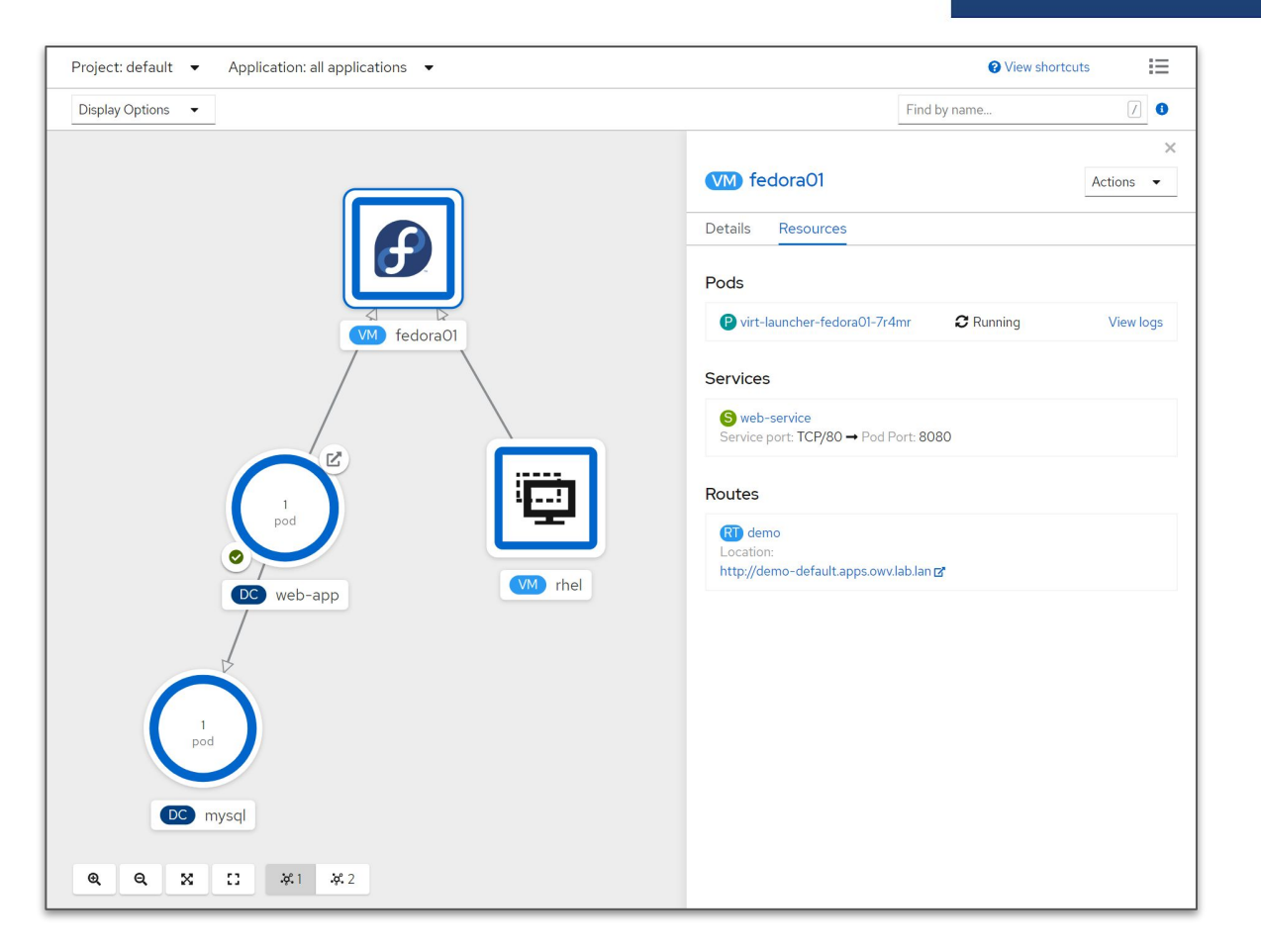

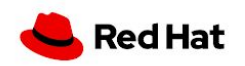

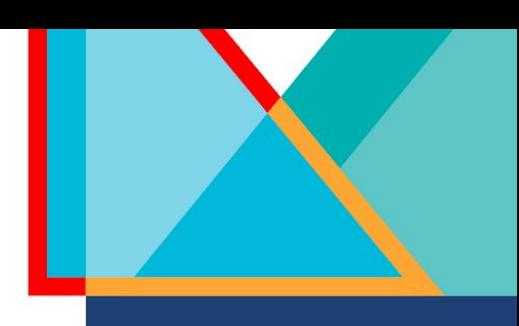

## From the core to the edge

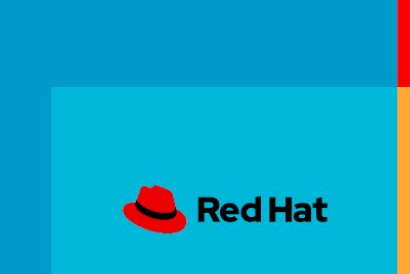

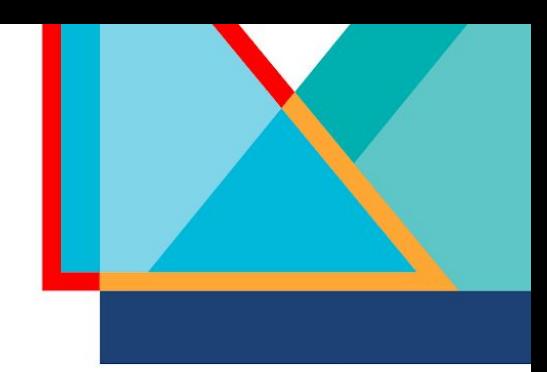

#### Consolidation of OpenShift Clusters with Hosted Control Planes

**Increase Utilization of Infrastructure**

- Consolidate multiple control planes to reduce unused and underutilized infrastructure
- Increase bare metal node utilization by hosting virtual worker nodes for multiple clusters

#### **Reduce Dependency on Legacy Virtualization**

- Eliminate the need to have legacy hypervisor layer to host your containerized infrastructure
- Underlying virtualization layer is included with hosted OpenShift cluster entitlements (no separate licensing needed)

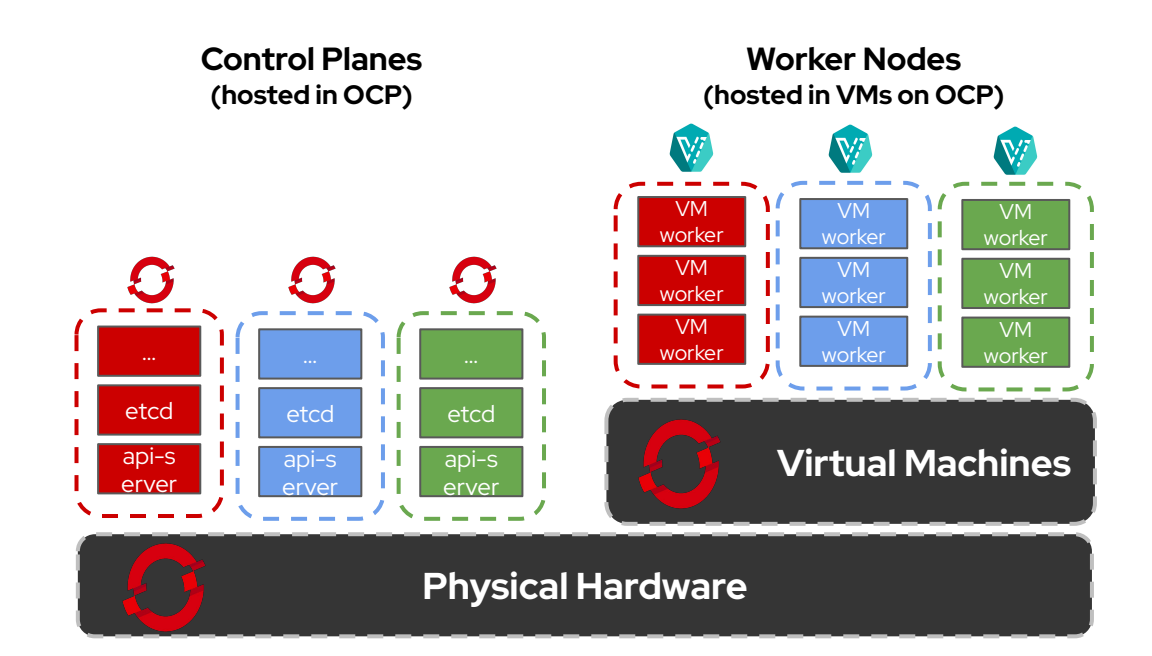

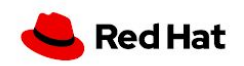

### Demo

Red Hat

#### Our Environment

 $\,<\,$ 

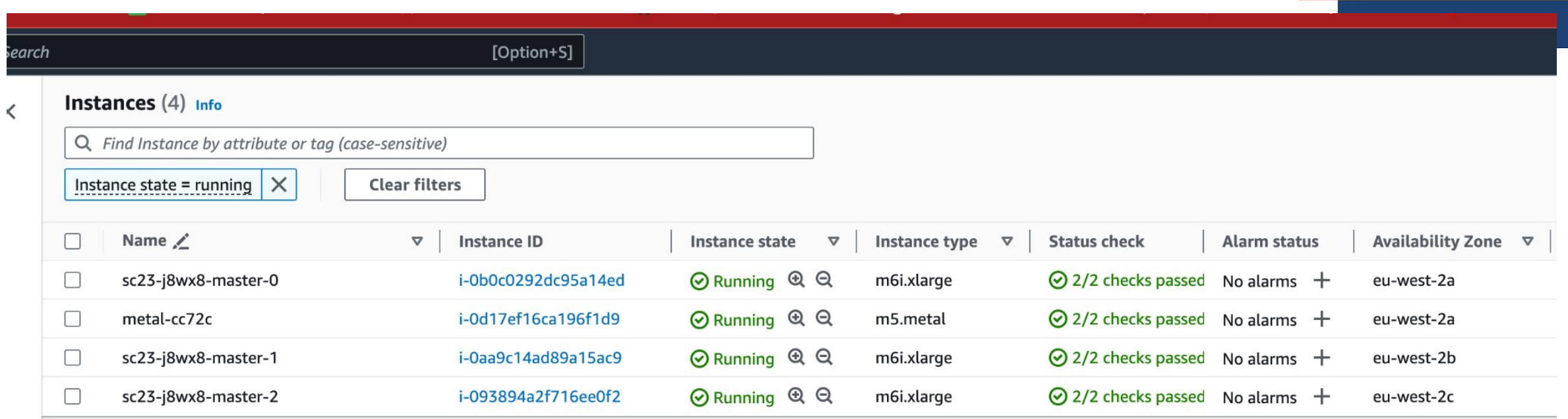

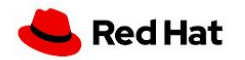

#### Our example application

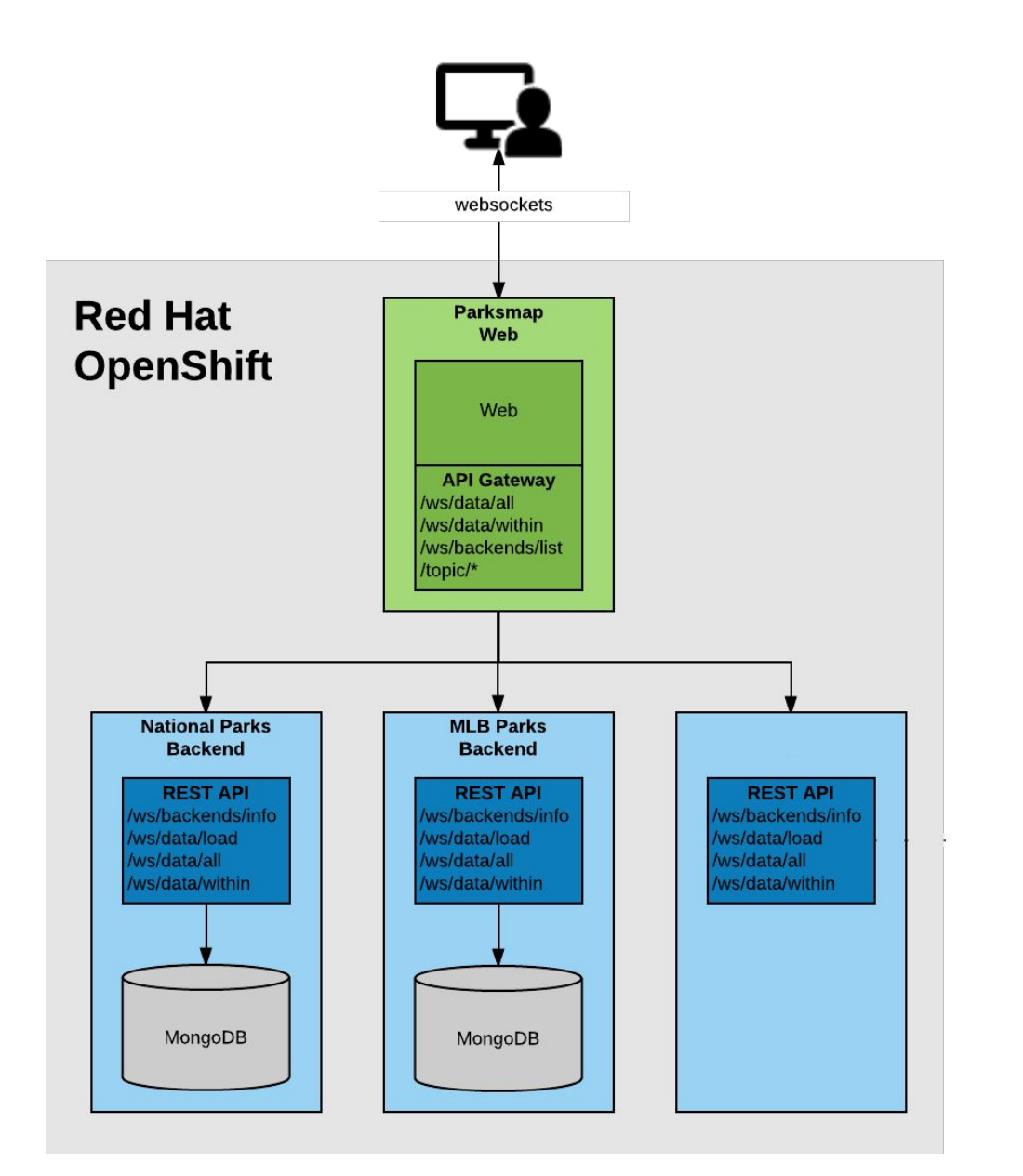

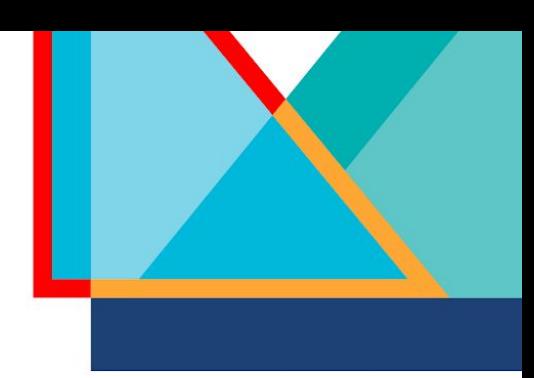

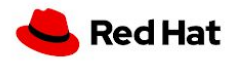

#### Let explore

- The OpenShift Virtualisation Operator
- Storage
- Networking
- Creating VMs from Templates
- How Pods Interact with VMs

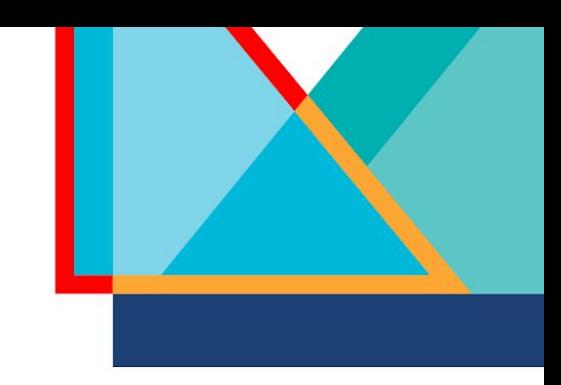

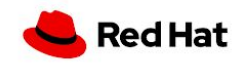

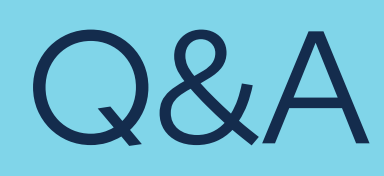

#### **Further Information:** <https://www.redhat.com/en/technologies/cloud-computing/openshift/virtualization>

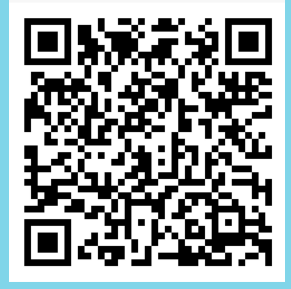

matt.kimberley@redhat.com

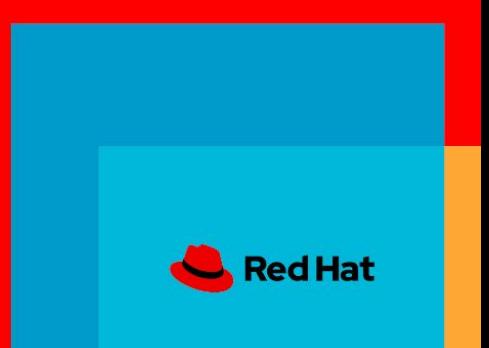

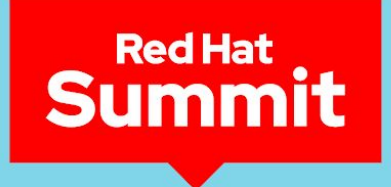

# Thank you

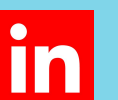

linkedin.com/company/red-hat

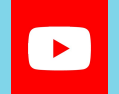

youtube.com/user/RedHatVideos

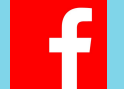

facebook.com/redhatinc

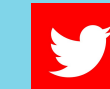

twitter.com/RedHat

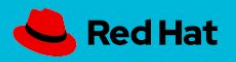